# Mátrixok és lineáris egyenletrendszerek

A fizika numerikus módszerei I. mf1n1a06- mf1n2a06 Csabai István

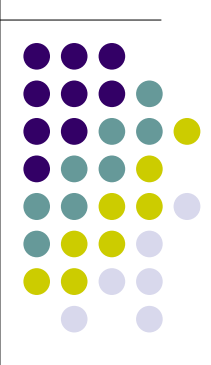

#### Mátrixok megadása

```
octave:##> A=[5 7 9
-1 3 -2]
A =5 7 9
  -1 3 -2
```
Javasolt kiírni a ,-t és ;-t

```
octave: # \neq B = [2, 0; 0, -1; 1, 0]
B =2 0
  0 - 11 0
```
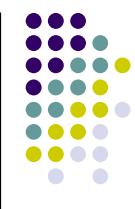

## Mátrixok megadása soronként

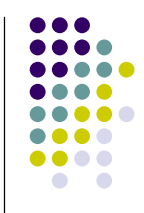

 $octave: \# \nightharpoonup D = [1 \ 2 \ 3]$ ;  $octave: \# \nightharpoonup D = [D; 4 5 6];$ octave:##> D=[D; 7 8 9]  $D =$ 1 2 3 4 5 6 7 8 9

#### Mőveletek

octave:##> A\*B ans  $=$  $19 - 7$ 

 $-4$   $-3$ 

#### • A mátrix szorzás nem felcserélhető!

octave:##> B\*A ans  $=$ 10 14 18

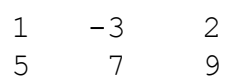

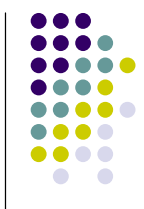

#### Mátrix és vektor szorzata

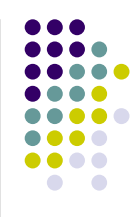

octave:##> x=[1; 0; 3]  $x =$ 1  $\Omega$ 3 octave:##> A\*x ans  $=$ 32  $-7$ 

#### Téves sor/oszlop szám

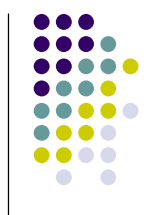

octave:  $\#$   $\neq$   $x=[1 \ 0 \ 3]$  $x =$ 1 0 3 octave:##> A\*x error: operator \*: nonconformant arguments (op1 is 2x3, op2 is 1x3) error: evaluating binary operator

'\*' near line 12, column 2

## Transzponálás

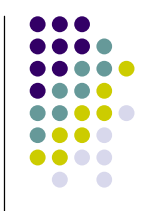

octave:##> A  $A =$ 5 7 9  $-1$  3  $-2$ octave:##> A' ans  $=$  $5 - 1$ 7 3  $9 - 2$ 

## Komplex mátrixoknál komplex konjugálással együtt

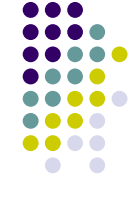

```
A =5 + 0i 7 + 0i 9 + 0i
 -1 + 0i 3 + 0i 0 + 1ioctave:48> A'
ans =5 - 0i -1 - 0i
  7 - 0i 3 - 0i
  9 - 0i 0 - 1i
```
#### Speciális mátrixok

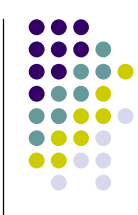

 $octave: \# \nightharpoonup I = eye(4)$ 

$$
\mathbb{I} \quad =
$$

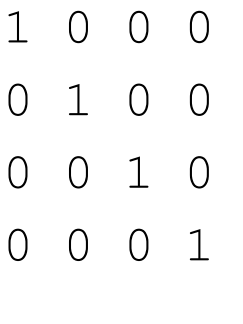

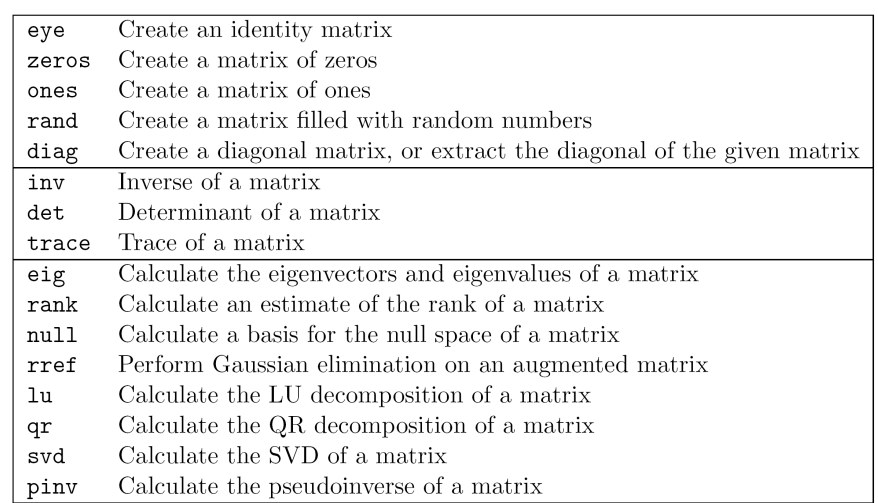

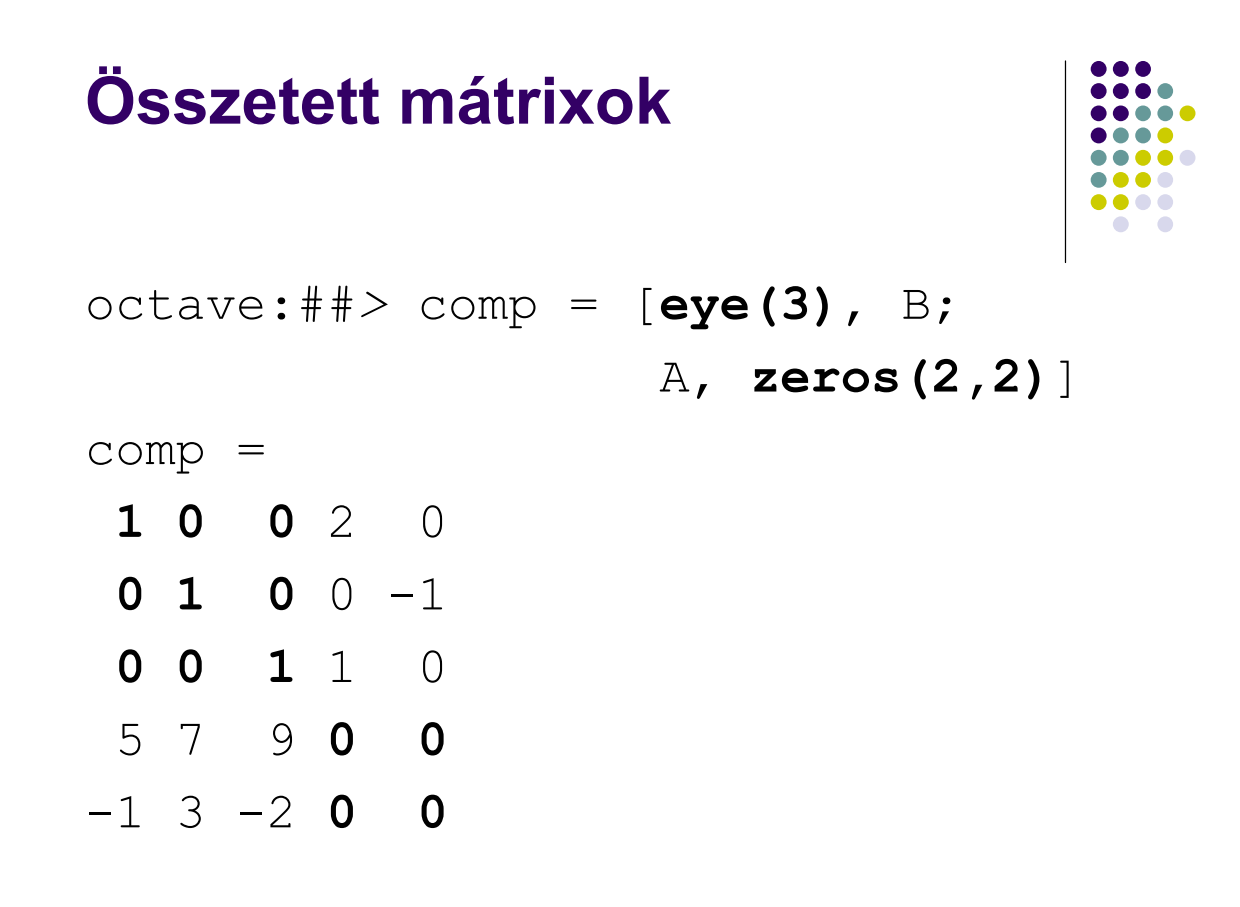

#### A mátrix mint adat-táblázat

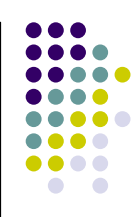

```
octave:##> t=0:0.2:1;
octave: \#\} freq=[sin(t)' sin(2*t)',
  sin(3*t)']
freq =\begin{matrix} 0 & 0 & 0 \\ 0 & 0 & 0 \\ 0 & 0 & 0 \end{matrix}0.1987 0.3894 0.5646
0.3894 0.7174 0.9320
0.5646 0.9320 0.9738
0.7174 0.9996 0.6755
0.8415 0.9093 0.1411
```
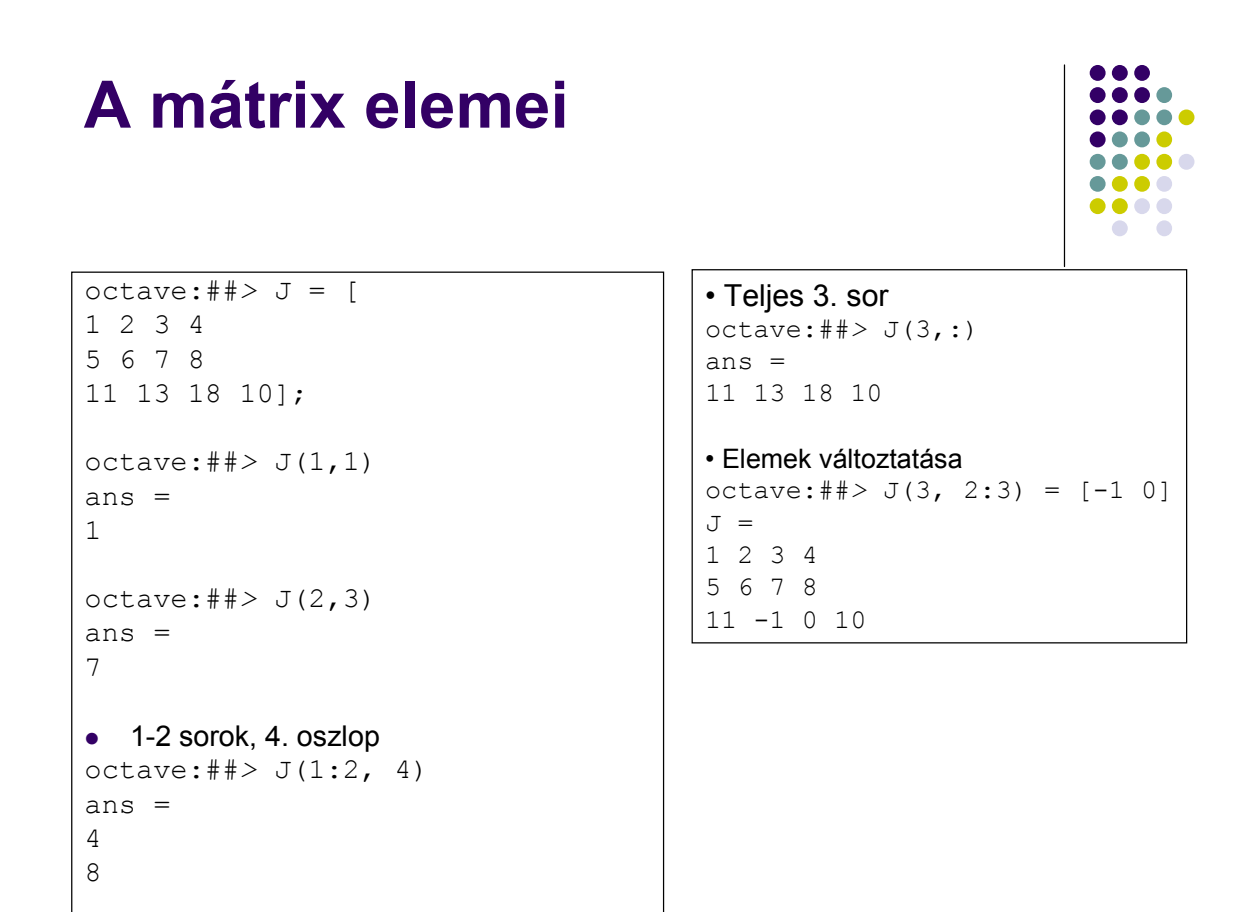

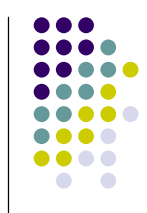

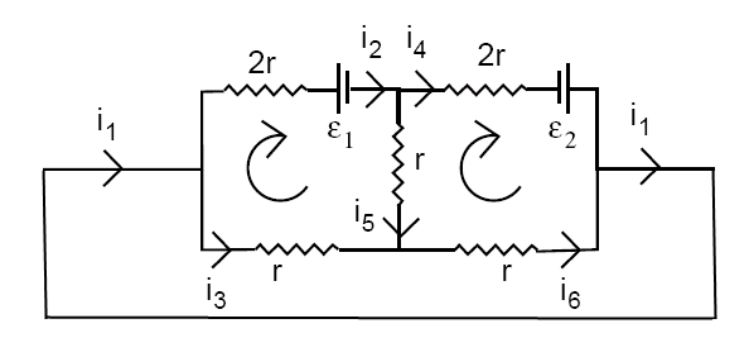

• Milyen áramok folynak az áramkörben adott  $\mathcal{E}_1$ és  $\varepsilon_{2}^{\parallel}$  telepfeszültségek és *r* ellenállás esetén?

#### Lineáris egyenletrendszerek

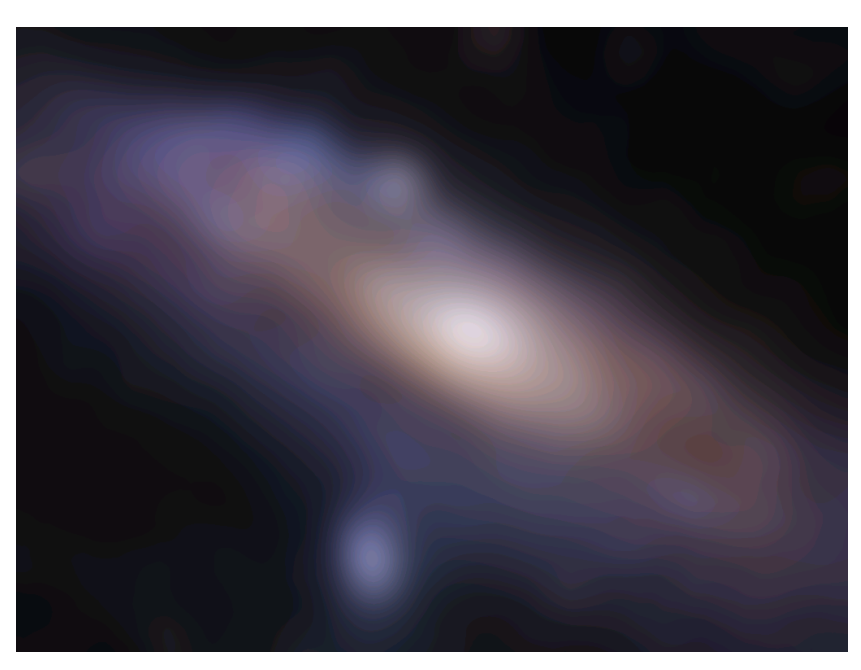

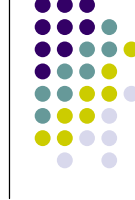

Élesítsük ki a képet!

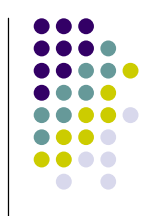

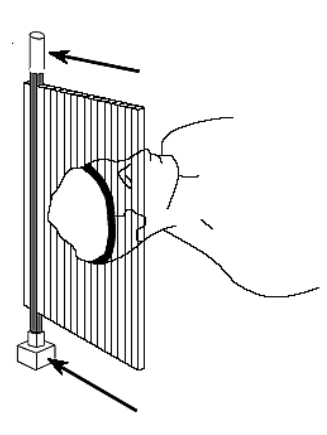

• A Röntgen-mérésekből állapítsuk meg, a páciens agyában lévő vérrög helyzetét!

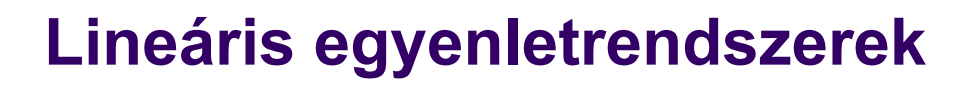

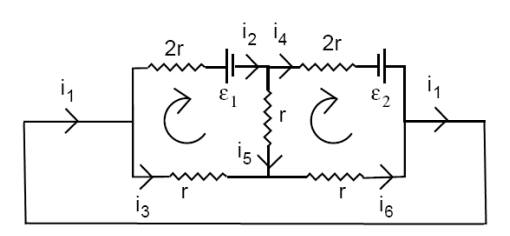

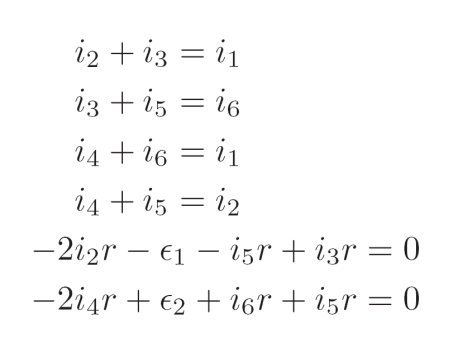

- Kirchoff-törvények
	- Egy csomópontba befolyó áramok összege megegyezik az onnan elfolyó áramok összegével (töltésmegmaradás)
	- Bármely zárt hurokban a hálózati elemeken adott körüljárási irány mellett – a rajtuk lévő feszültségek előjelhelyesen vett összege nulla.

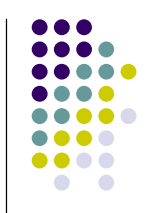

 $octave: #*> r = 100;$ octave:##> ep1=1.5; octave:##> ep2=3.0; octave:##> A= [ 1 -1 -1 0 0 0; 0 0 1 0 1 -1;  $-1 0 0 1 0 1;$ 0 1 0 -1 -1 0;  $0 -2*r$  r 0 -r 0; 0 0 0  $-2*r$  r r]; octave:##> E=[0 0 0 0 ep1 -ep2]'; octave:##> currents=inv(A)\*E currents = -2.8599e-02 -2.9840e-03 -1.3470e-02 3.7622e-04 -9.0000e-03 -1.5186e-02

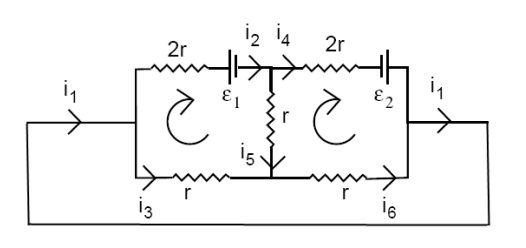

 $i_2 + i_3 = i_1$  $i_3 + i_5 = i_6$  $i_4 + i_6 = i_1$  $i_4 + i_5 = i_2$  $-2i_2r - \epsilon_1 - i_5r + i_3r = 0$  $-2i_4r + \epsilon_2 + i_6r + i_5r = 0$ 

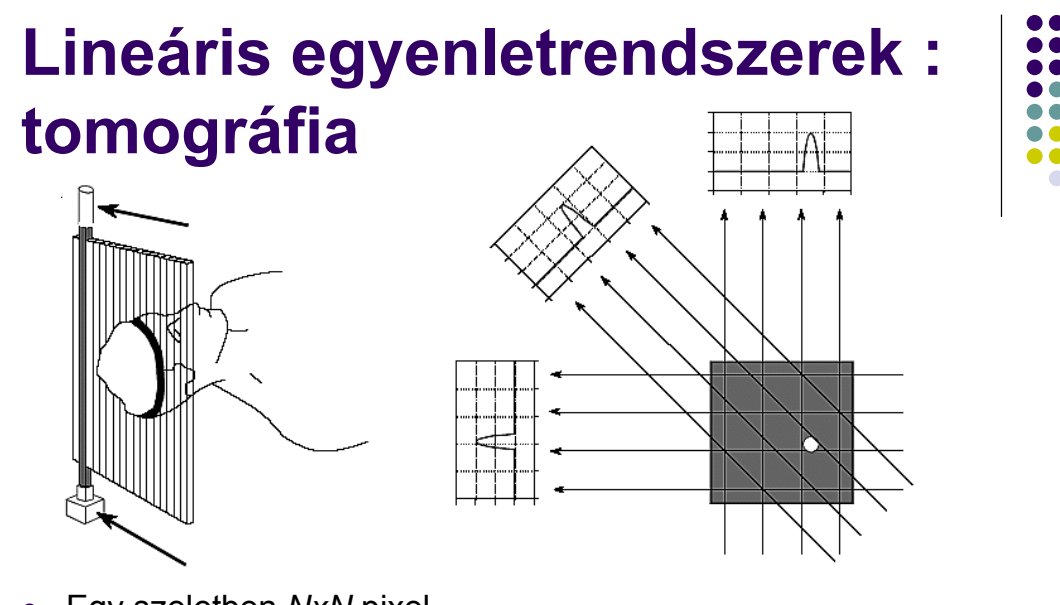

- Egy szeletben NxN pixel
- A sugár-irányba eső pixel(részlet)ek összegét mérjük
- Ha elég sok mérés van, az összegekből visszaszámolható az eloszlás
- Inverz probléma: lineáris egyenletrendszer

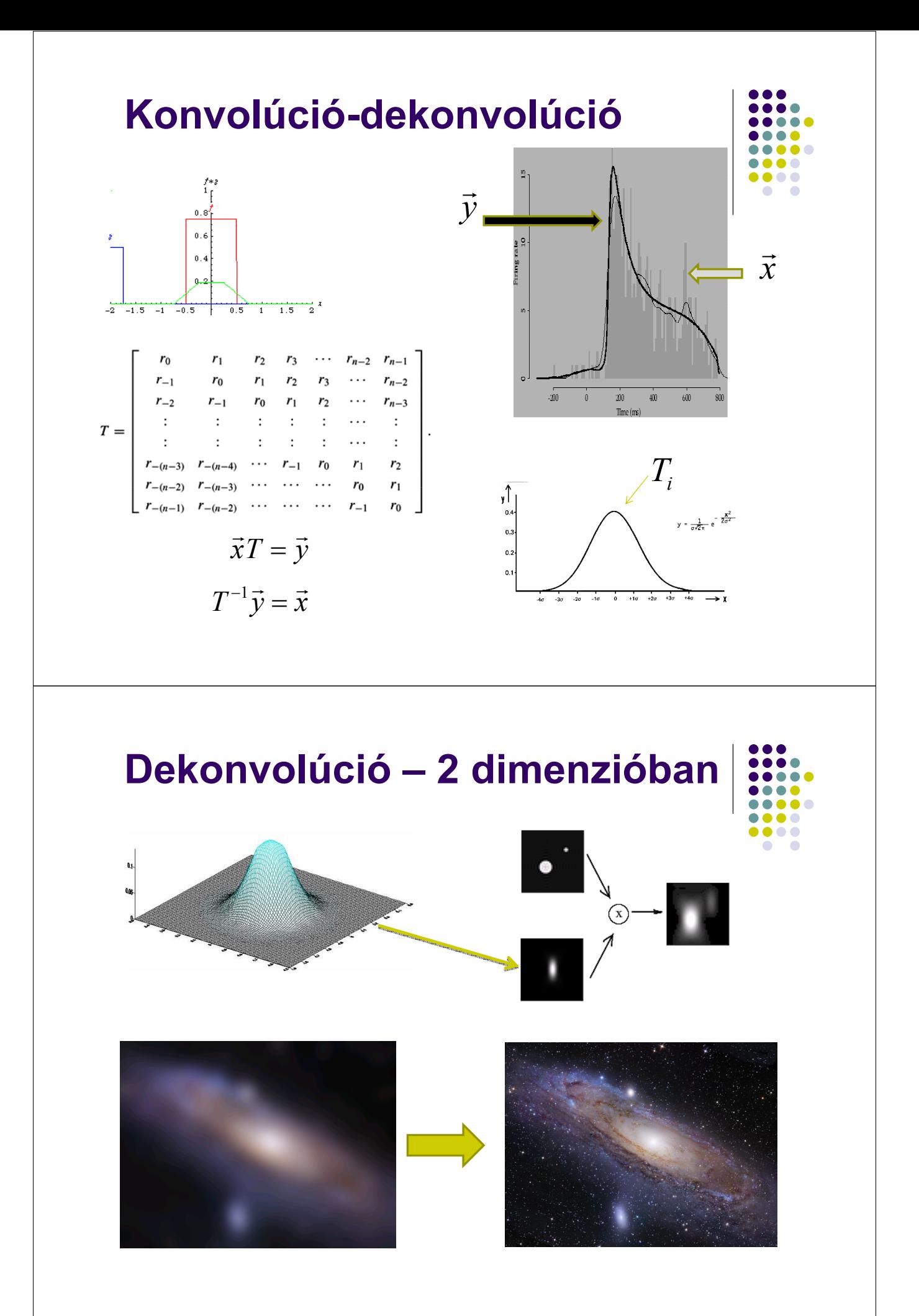

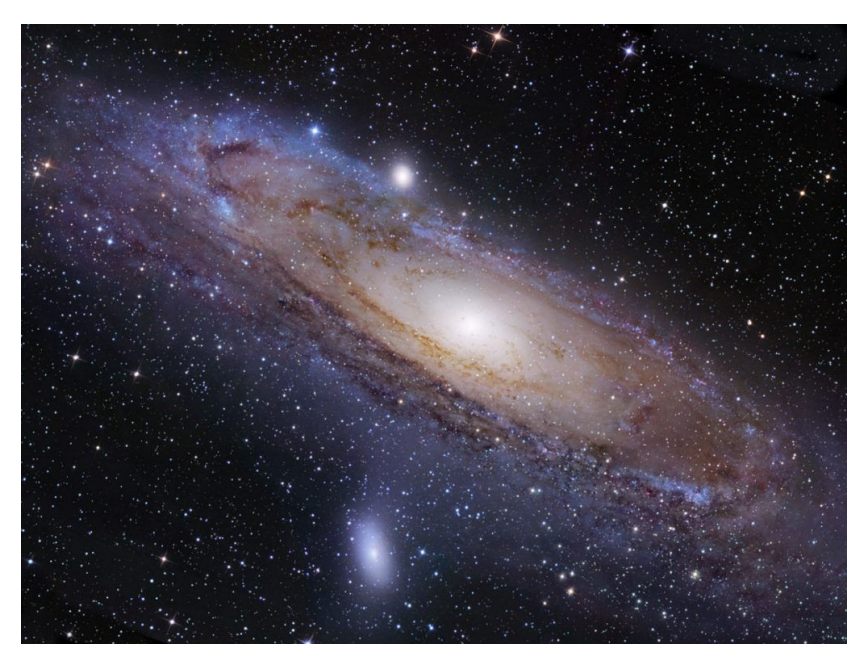

Élesítsük ki a képet!

## Lineáris egyenletrendszer

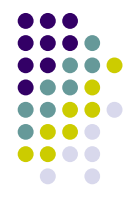

- Szinte minden feladat (paraméter-becslés, függvényillesztés, interpoláció, bizonyos differenciál egyenletek …) erre vezet
- Sok speciális módszer sok algoritmus
- A numerikus módszerek egyik fő kihívása: gyorsabb, pontosabb algoritmusok tervezése
- Most nem vesszük részletesen: csak használjuk

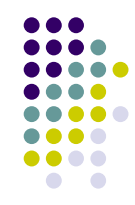

## **Futási idő**

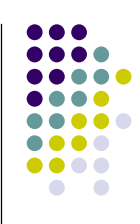

 Mátrix invertálás – lineáris egyenletrendszer megoldás műveletigénye (futási idő)  $T \sim N^3$ 

## Problémák

- Szinguláris mátrix nincs megoldás
- Alulhatározott mátrix több megoldás
- Matematikailag egzaktul megoldható probléma a numerikus kerekítések miatt
	- · Nincs megoldás
	- Pontatlan, hibás eredmény

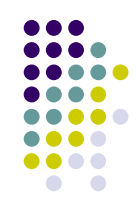

## Megoldás invertálással és a \ operátorral

octave:##>A\b

2.8000 0.2000

Gyorsabb !!

ans  $=$ 

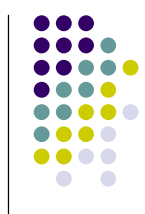

 $\overline{\phantom{a}}$ 

 $octave: #*>A=[1, 1; 2, -3];$ octave: ## $>$  b= $[3 5]'$ ;  $octave: \# \nightharpoonup \text{inv}(A) * b$ ans  $=$ 2.8000 0.2000

· Ellenőrzés: octave:##> A\*ans ans  $=$ 3.0000 5.0000

6.3333

.... Szinguláris mátrix ..... .... .... ....  $u + v + w = 2$  $\sqrt{2}$  $2u + 3w = 5$  $3u + v + 4w = 6$ octave:##>A=[1 1 1 2 0 3 3 1 4]; octave:##>b=[ 2 5 6]'; octave:##>x=a\b; warning: matrix singular to machine precision, rcond = 1.15648e-17 warning: attempting to find minimum norm solution  $x =$ 0.69048 -0.11905 1.09524 octave:##>a\*x ans = 1.6667 4.6667

## Rosszul kondicionált mátrix

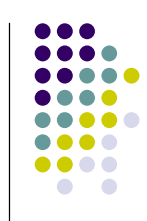

```
\begin{bmatrix} 1 & 1 \\ 1 & 1.01 \end{bmatrix} \begin{pmatrix} 1 \\ 1 \end{pmatrix} = \begin{pmatrix} 2 \\ 2.01 \end{pmatrix}
```

```
octave:##>M=[1 1; 1 1.01]; b=[2; 2.01];
octave:##>x=M\b
x =1.00000
  1.00000
 Kis perturbáció
octave:##>M(1,2)=1.005;
octave:##>x=M\b
x =-0.0100000
   2.0000000
• Nagyobb mátrixoknál könnyebben előfordul!
```
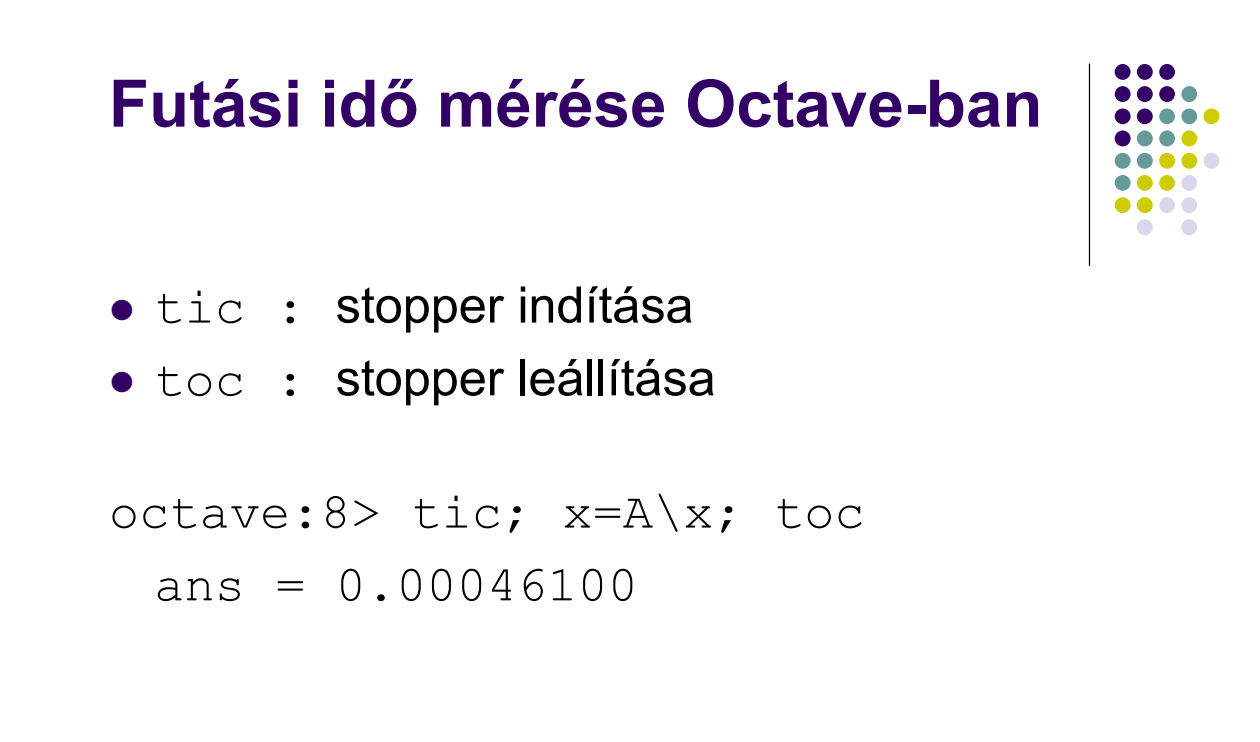

## Adatok beolvasása/kiíratása

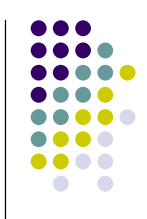

```
octave:9> save myMatrix A
bash-3.00$ cat myMatrix
# Created by Octave 2.1.57, Tue Mar 06 
 11:10:01 2007 CET 
 <csabai@evghumgmt.colbud>
# name: A
# type: matrix
# rows: 2
# columns: 2
 1 2
 5 4
```
#### Adatok beolvasása/kiíratása

```
octave:14> clear all
octave:15> A
error: `A' undefined near line 15 column 
 1
octave:15> load myMatrix
octave:16> A
A =1 2
  5 4
```
## Adatok beolvasása/kiíratása

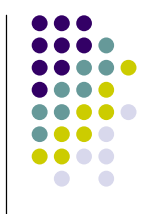

```
bash-3.00$ cat matrix2.dat 
3 5 7
1 2 3
2 7 1
octave:17> B = load matrix2.dat
B =3 5 7
  1 2 3
  2 7 1
```
További formátumok: Octave Manual 16. fejezet

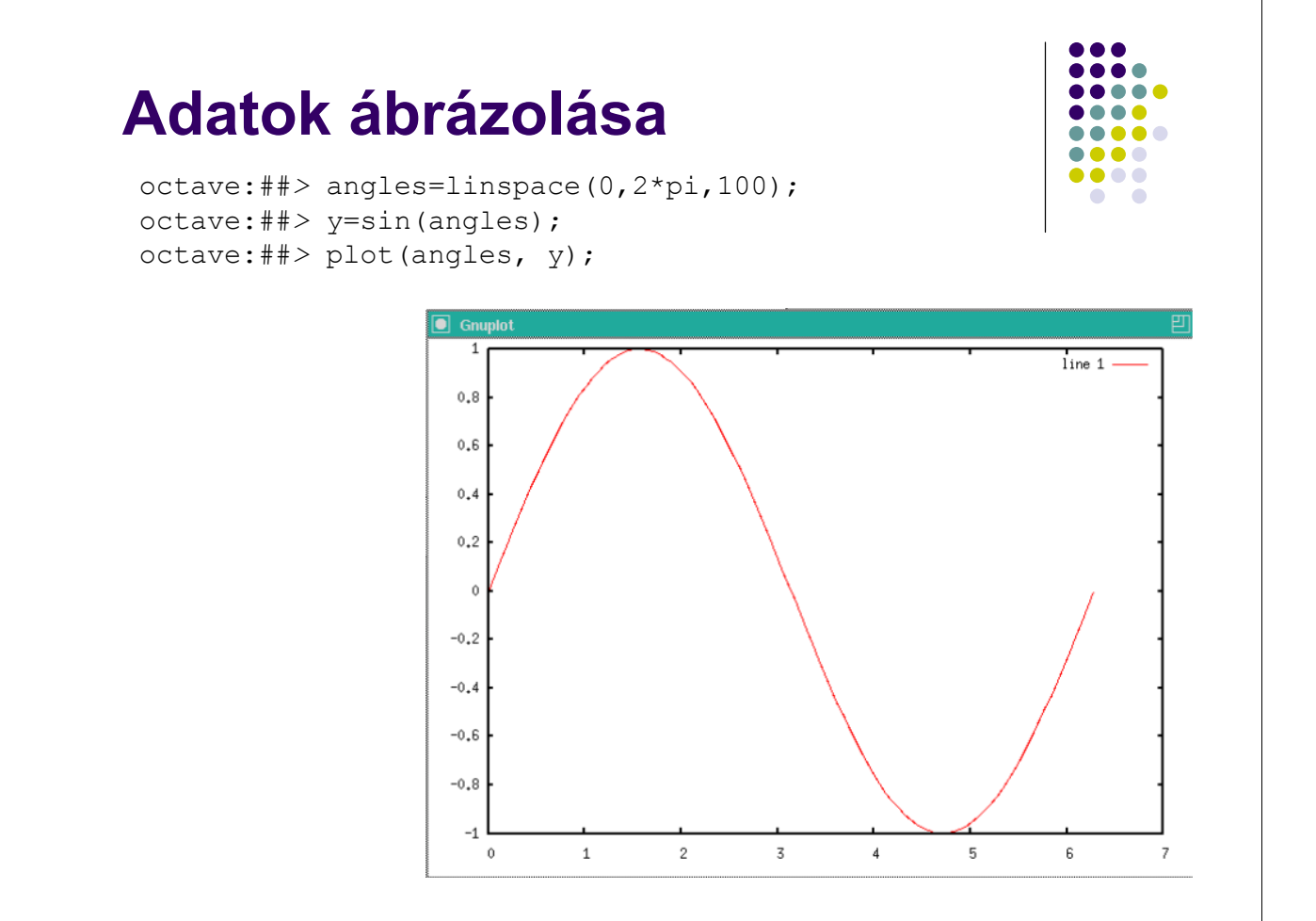

### Adatok ábrázolása

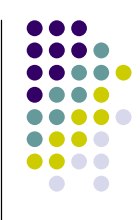

```
octave:##> angles=linspace(0,2*pi,100);
octave:##> y=sin(angles);
octave:##> title('graph of sin(x)')
octave:##> xlabel('Angle')
octave:##> ylabel('Value')
octave:##> plot(angles, y, 'ro');
```
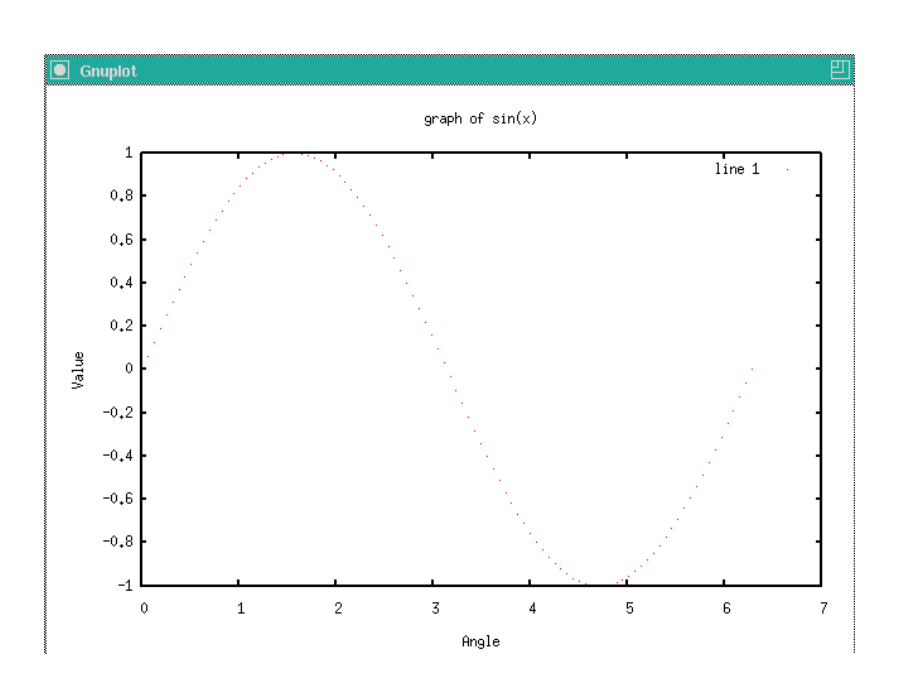

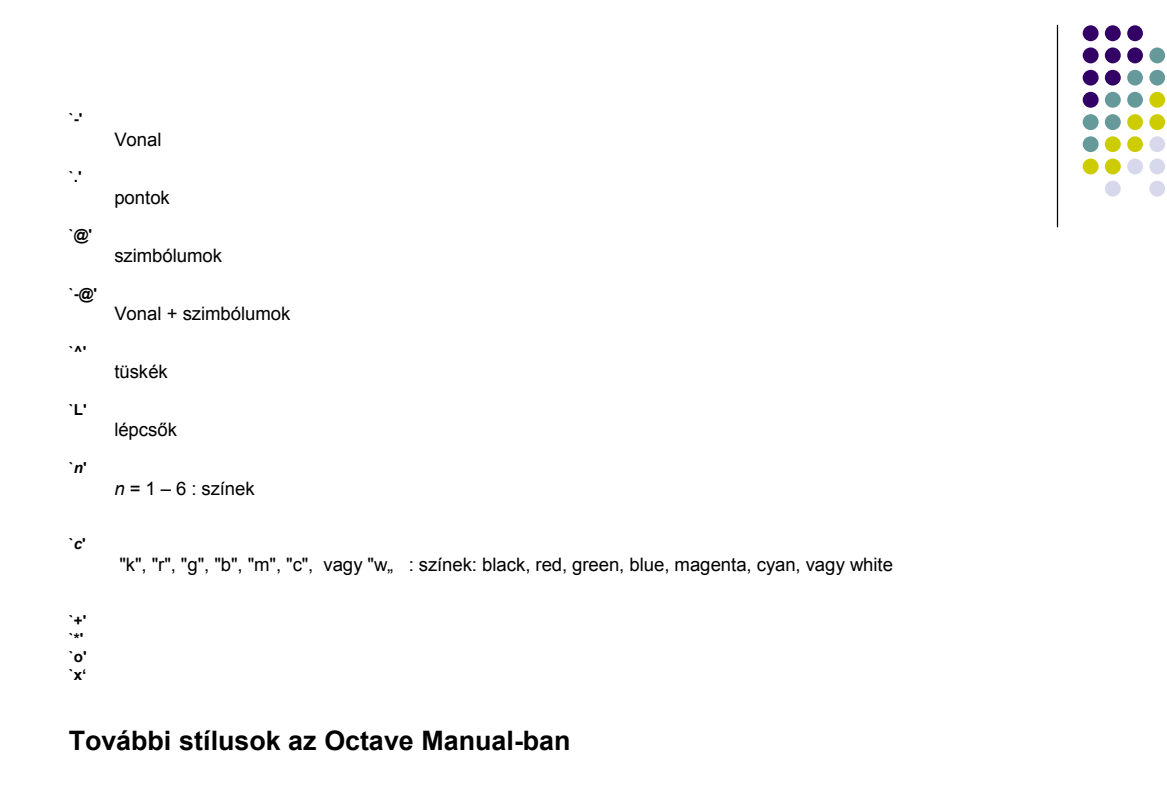

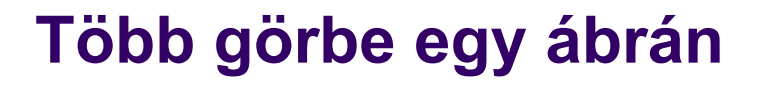

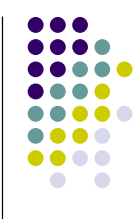

 $\bullet$ 

 $\bullet$ 

octave:##> plot(angles,y,angles,cos(angles))

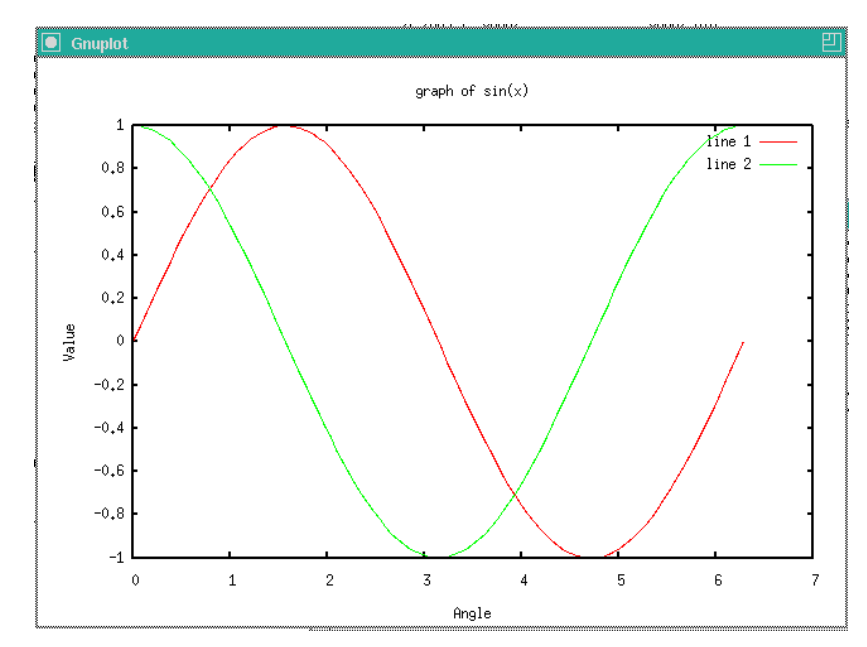

## Gyakorlat

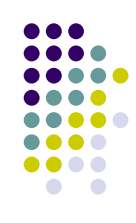

- · Kötelező előző héten:
	- Stoyan G. MATLAB könyv, 54-67.o.
- Kötelező olvasandó gyakorlatig:
	- Stoyan G. MATLAB könyv, 67-72.o.
	- P.J.G. Long: Octave Tutorial, 38-44. o. 49-52. o.
- Ajánlott olvasmány:
	- Stoyan G. MATLAB könyv, 72-86.o.
- Feladatok: weben
- A "diary" fájl-t kell elküldeni e-mailben a fizNum1 kukac gmail pont com címre